## **Job Erstellung Umbuchungen**

Der Job **Erstellung Umbuchung** definiert, wo überall nach Informationen gesucht werden soll: Mandanten, Gruppen. Dieser Job leitet sich vom **Job Create Rebooking** ab (= Konfiguration des Jobs CreateRebooking).

Ist der Job aktiv, erstellt er einen Prozess, der bei den Mitarbeitern einen Antrag (z.B. Überstundenauszahlung) generiert. Dieser Antrag kann dann vom Mitarbeiter editiert werden, geht entsprechend dem Workflow-Verlauf an die nächste Rolle, welche ebenfalls editieren kann, bis er schließlich in der Ansicht erscheint.

## **Jobkonfiguration**

• **Prozess**

Verknüpfung mit dem entsprechenden Prozess > Kontokorrektur

- **Min-Wert aus Prozess ignorieren** Ist der Parameter angehakt, wird der Minimum-Wert aus dem jeweiligen Prozess (hier Kontokorrektur) nicht berücksichtigt
- **Mandant** Selektion des Mandanten
- **Gruppen**

Selektion der entsprechenden Gruppen (von wo soll die Information geholt werden)

NOTIZ

**Tipp:** Mit der String-Taste können mehrere einzelne Gruppen auf einmal selektiert werden: Stringtaste gedrückt halten, Gruppen selektieren, anschließend > klicken. Mit der >> Taste werden alle Gruppen übernommen; mit << werden alle Gruppen wieder zurück genommen.

## **Mailverständigung**

Mit dieser Konfiguration kann bei Bedarf ein Mail an betroffene Personen verschickt werden. Hier werden Mail-Betreff und Mail-Inhalt definiert.

## **Felder**

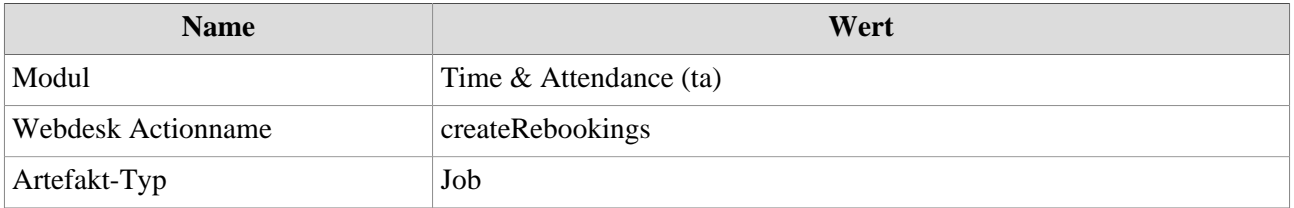